# TUTORIAL QUADRO **MODO #PAS**

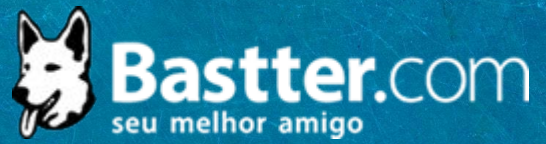

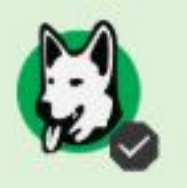

ARZZ AREZZO INDÚSTRIA E COMÉRCIO S.A. 4T19

## Rapidinhas do Bastter

 $>4T19$ 

Essa é das mais estáveis, não acontece nada...

 $\triangle$  Admin <del>▼</del>

D Definir como padrão

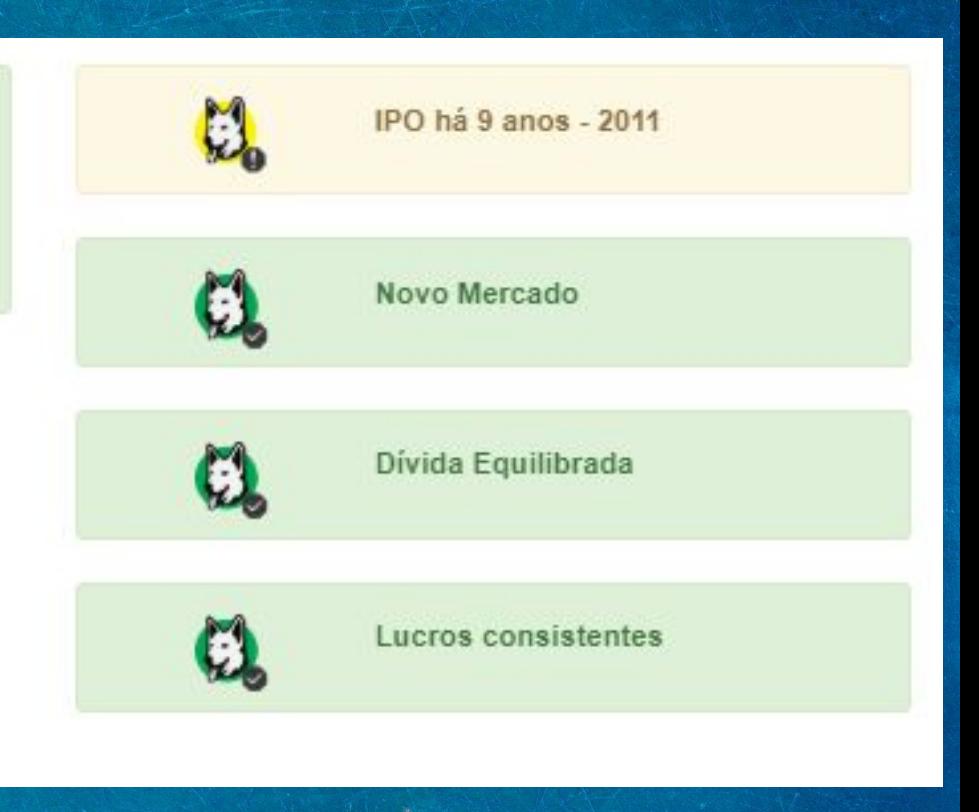

ARZZ AREZZO INDÚSTRIA E COMÉRCIO S.A. **IT19** 

### Ranidinhas do Rastter

No Modo #PAS, ao colocar o mouse em cima do símbolo da Bastter o usuário consegue acompanhar as principais informações contábeis da empresa, de forma bem prática e rápida.

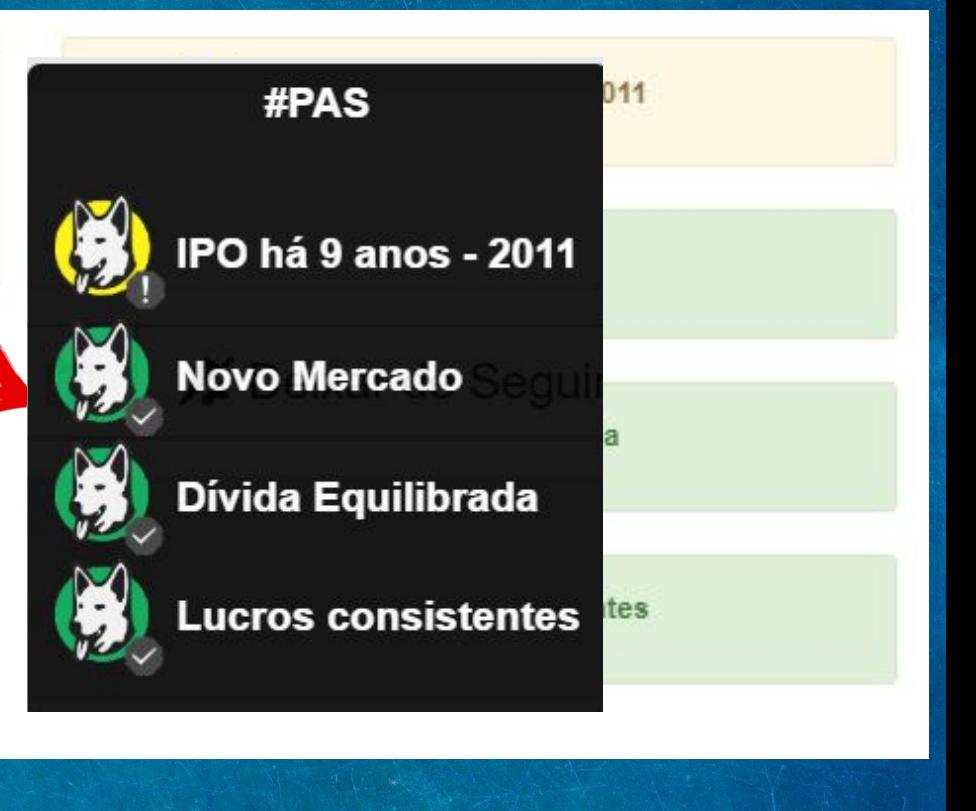

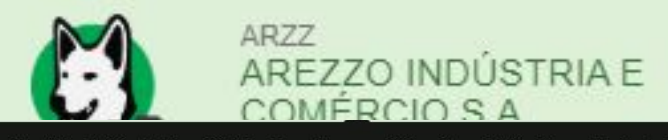

(Initial Public Offering) ou Oferta Pública Inicial é quando a empresa vende suas ações ao público.

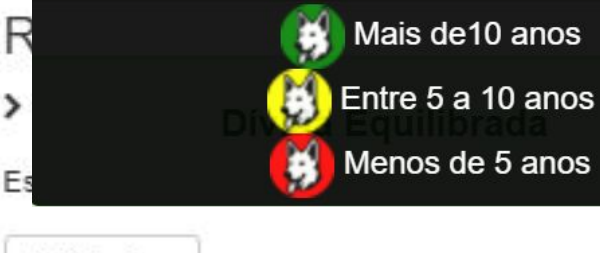

Mais de 10 anos

Menos de 5 anos

**☆** Admin –

○ Definir como padrão

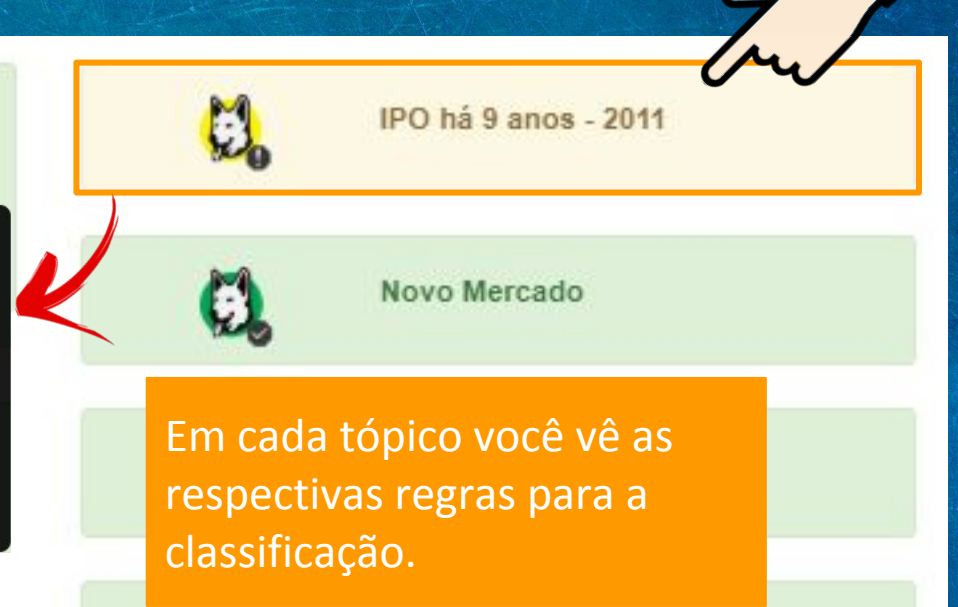

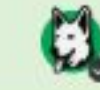

Lucros consistentes

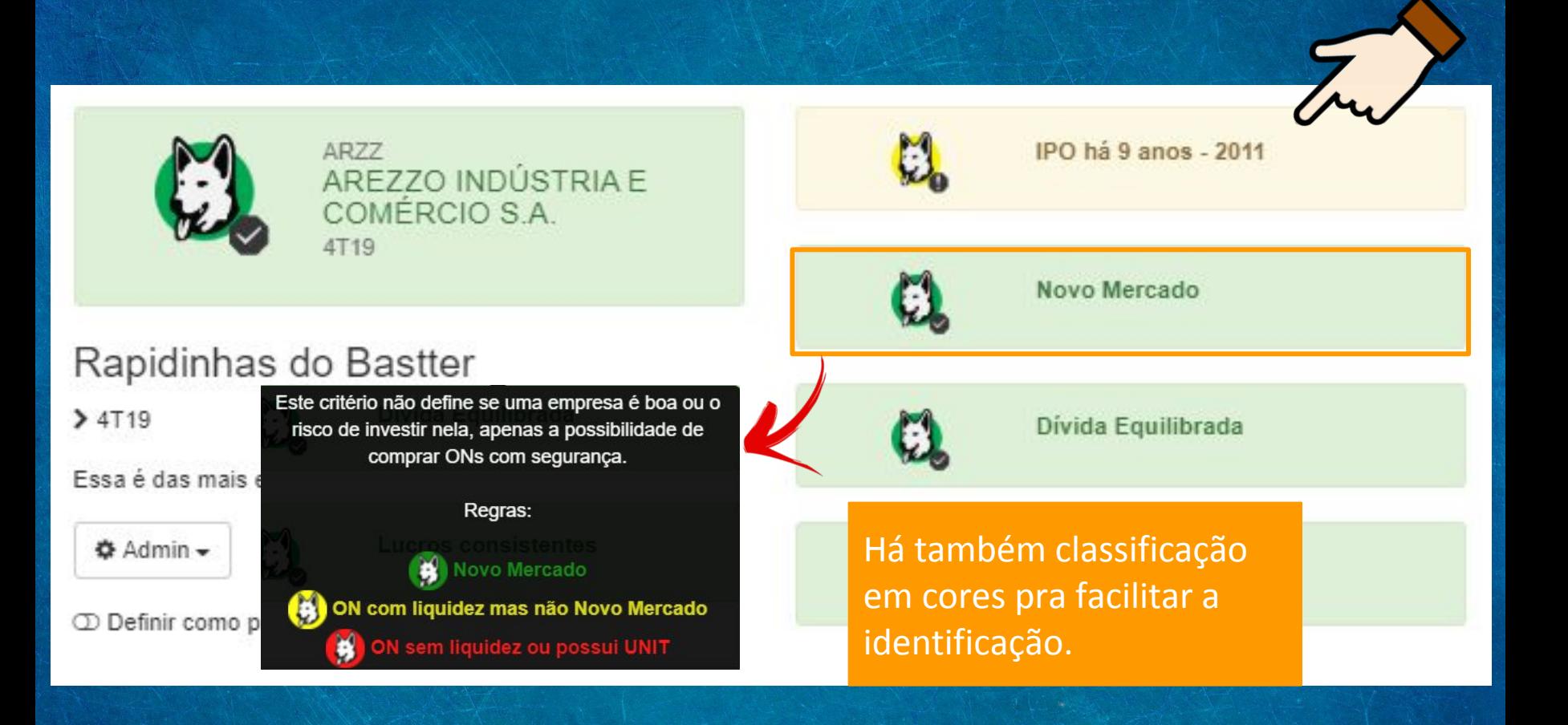

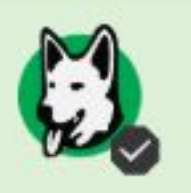

ARZZ AREZZO INDÚSTRIA E COMÉRCIO S.A. 4T19

### Rapidinhas do Bastter

 $>4T19$ 

Ess

 $^\circledR$ 

Divida Líquida/Ebitda

Divida Equilibrada: menos de 2

Olho na Dívida: de 2 até 3

Mão na cumbuca: mais de 3 ×

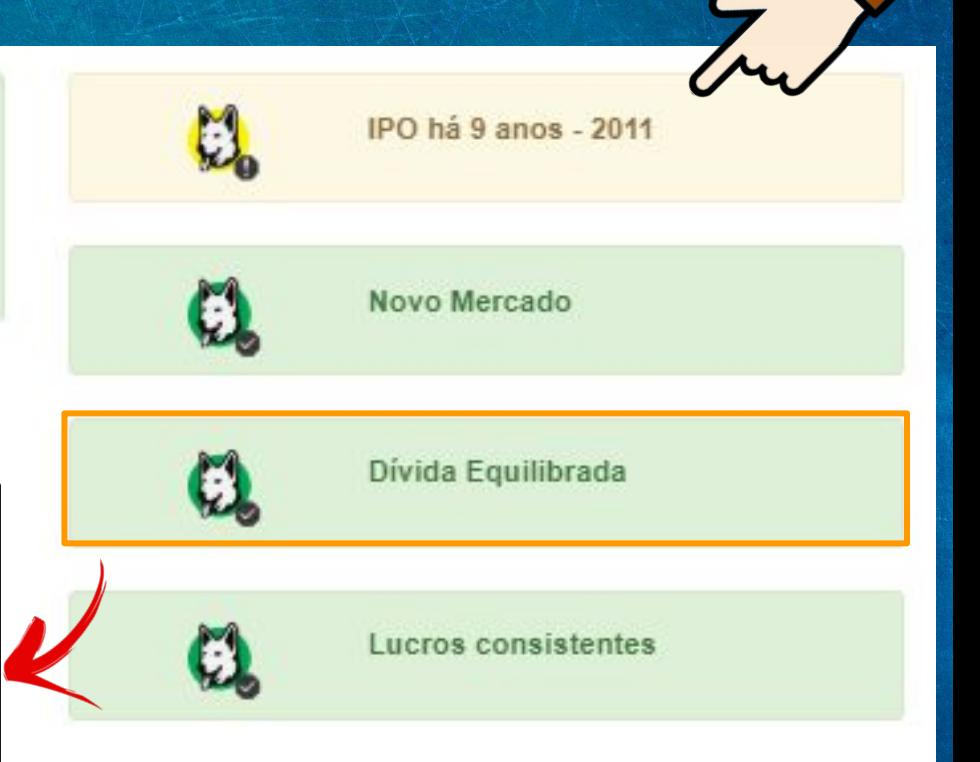

Consistência dos Lucros

Composto de 3 critérios considerando os 10 últimos

anos: 1 - Lucro em todos os anos; 2 - Dív. Líquida/EBITDA maior do que 3 em no máximo 2 anos, mas nunca maior do que 4; 3 - Crescimento do lucro em 70% dos anos;

# Rapidi

 $>4T19$ 

Essa é das

**☆** Admin

**D** Definir o

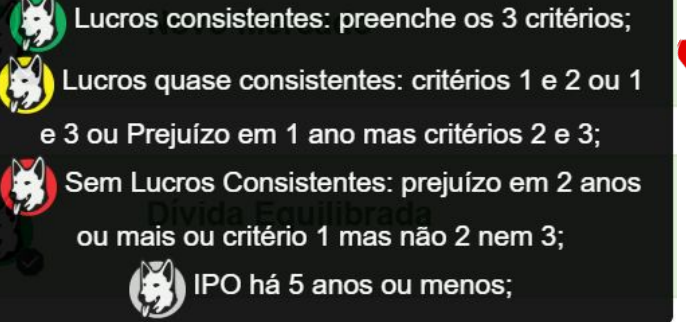

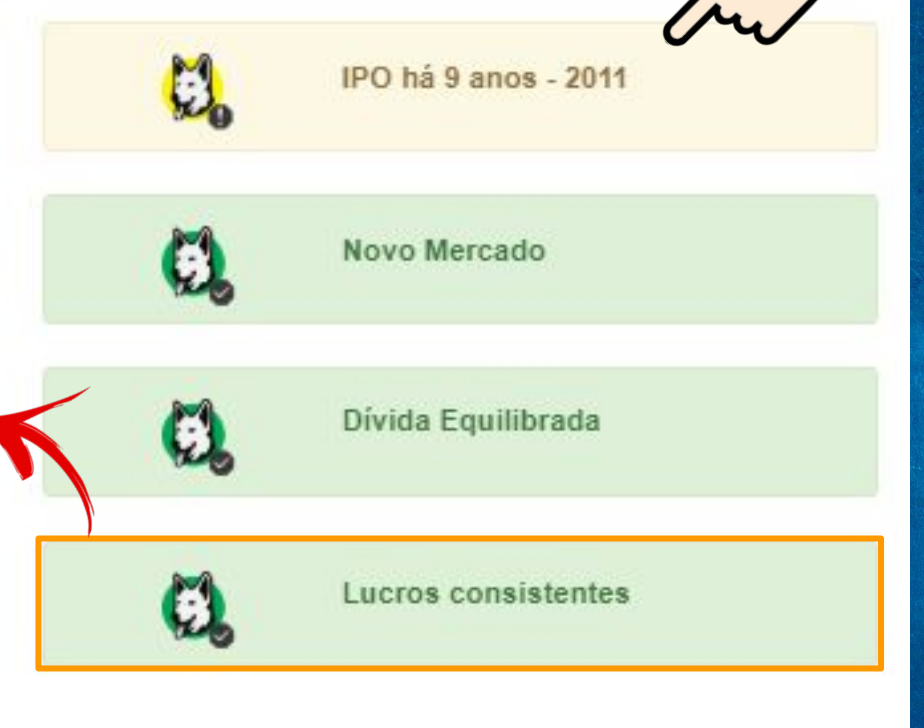

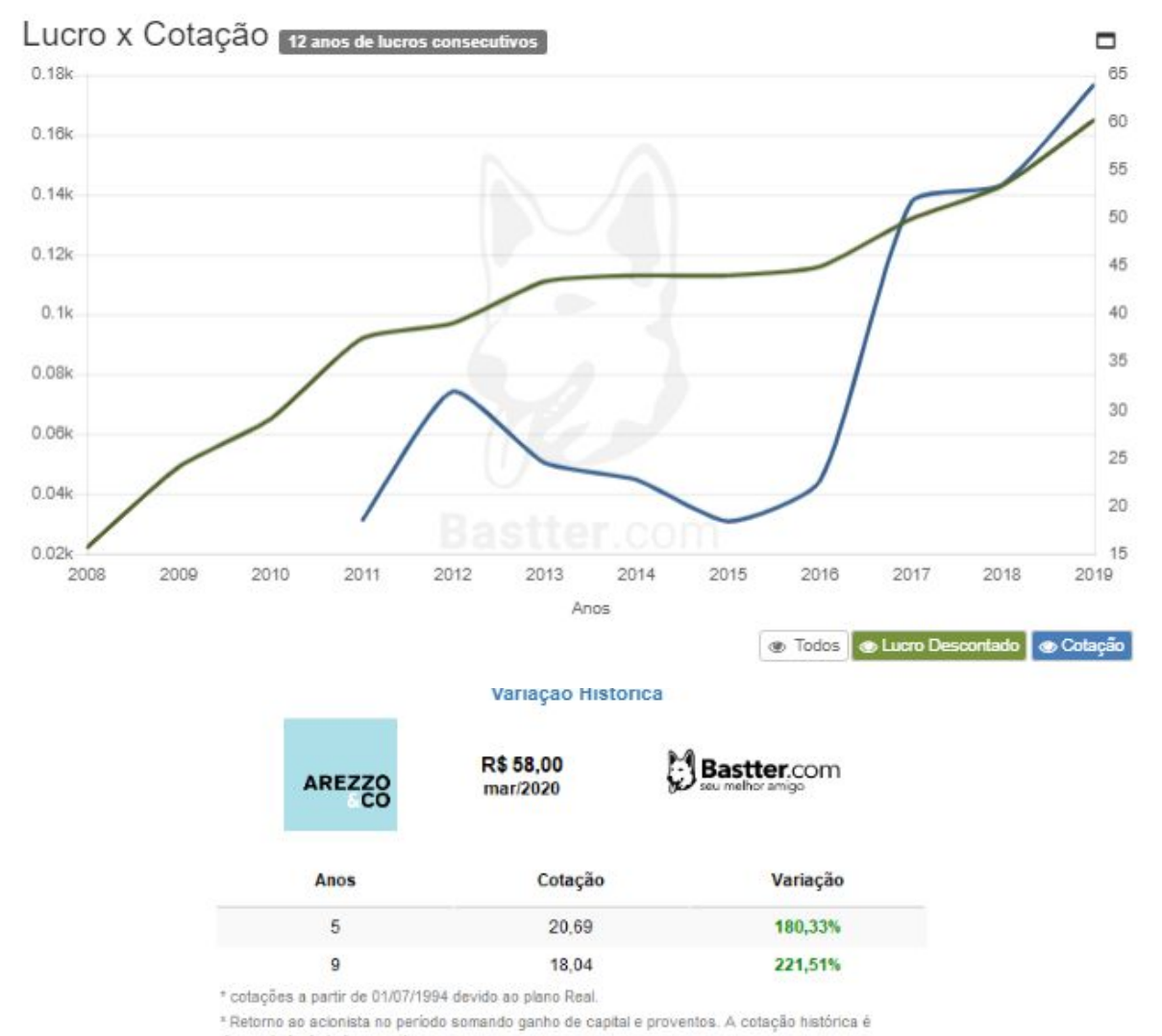

descontada de todos eventos.

#### Gráfico Lucro X Cotação.

Gráfico puramente educacional que não deve ser utilizado para qualquer tipo de operação. Apenas serve para demonstrar que no longo prazo a cotação tende a seguir os lucros. Com isso o sócio deve focar sempre em fundamentos, nunca em preços. Preços são consequência dos fundamentos. O gráfico utiliza o lucro descontado quando há descontos de não recorrentes a serem feitos e como todo gráfico histórico desconta percentualmente todos os eventos das cotações históricas.

−

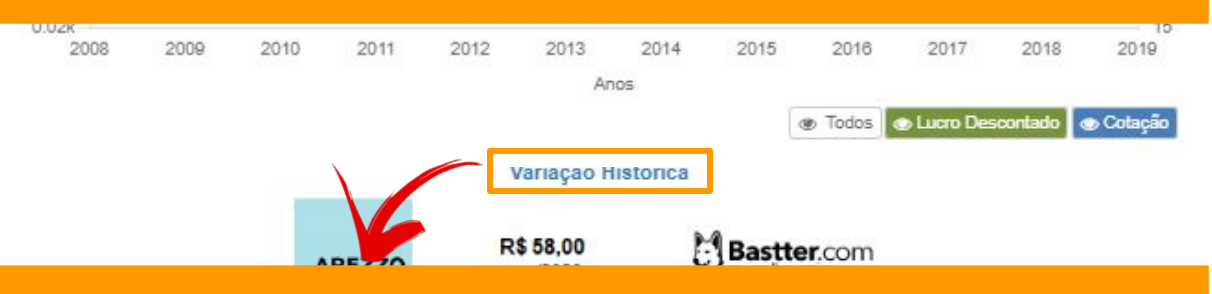

#### Variação Histórica

Retorno ao acionista no período somando ganho de capital e proventos. A cotação histórica é descontada de todos eventos.

18.04

221,51%

\* cotações a partir de 01/07/1994 devido ao plano Real

\*Retorno ao acionista no período somando ganho de capital e proventos. A cotação histórica é descontada de todos eventos.

#### Evolução Anual.

Gráfico ilustrando a evolução de alguns dos principais indicadores financeiros da empresa ao longo dos anos.

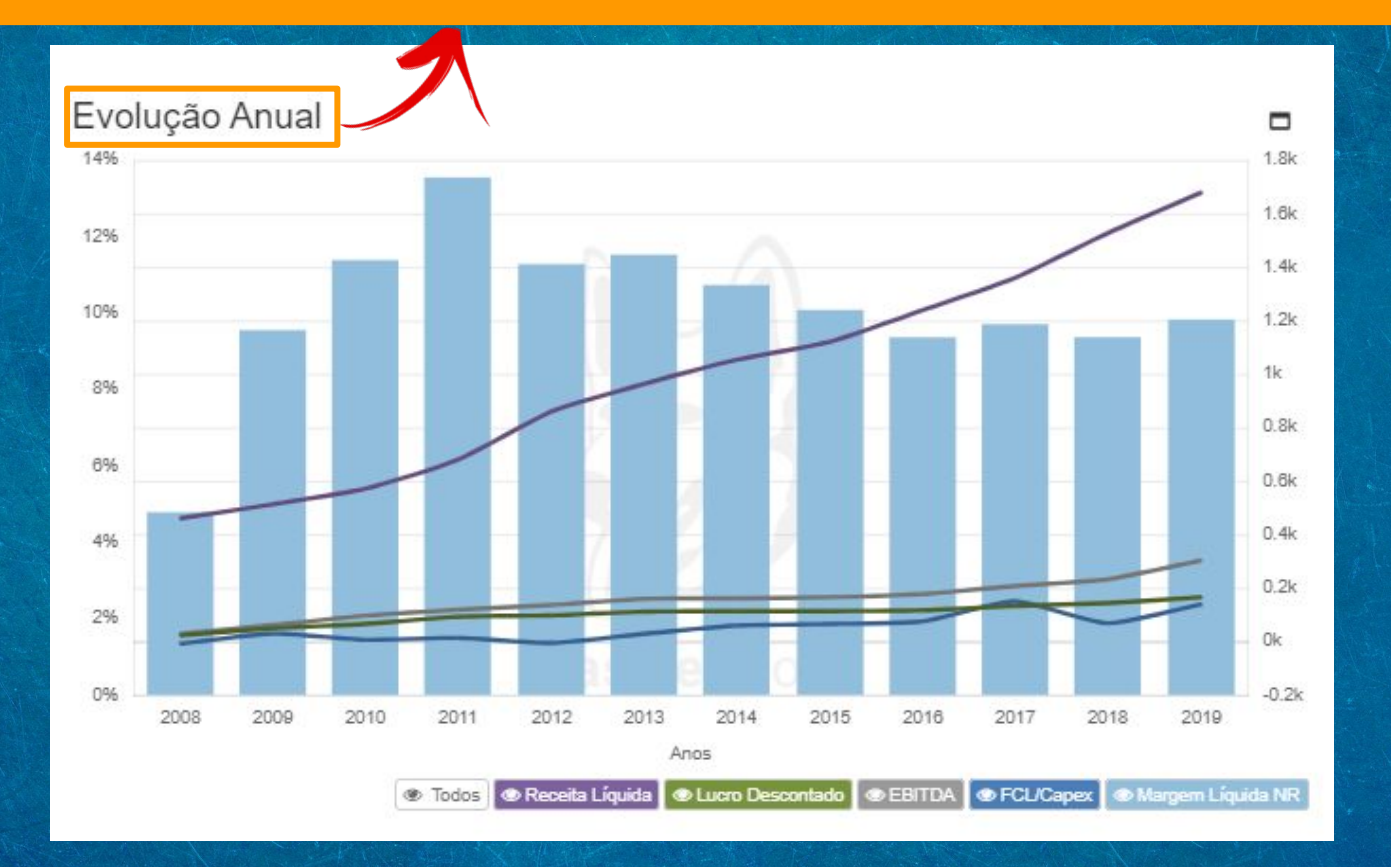

#### Dívida Líquida / EBITDA.

Este gráfico nos diz em quantos anos o EBITDA pagaria a dívida. Como o EBITDA corresponde a geração de caixa operacional da empresa é um ótimo marcador para relacionar com a dívida pois é com este dinheiro que a empresa pagará suas dívidas. Uma situação confortável normalmente será abaixo de 3, mas avalie cada empresa e veja com o RI quais parâmetros ela usa se quiser saber mais sobre sua dívida.

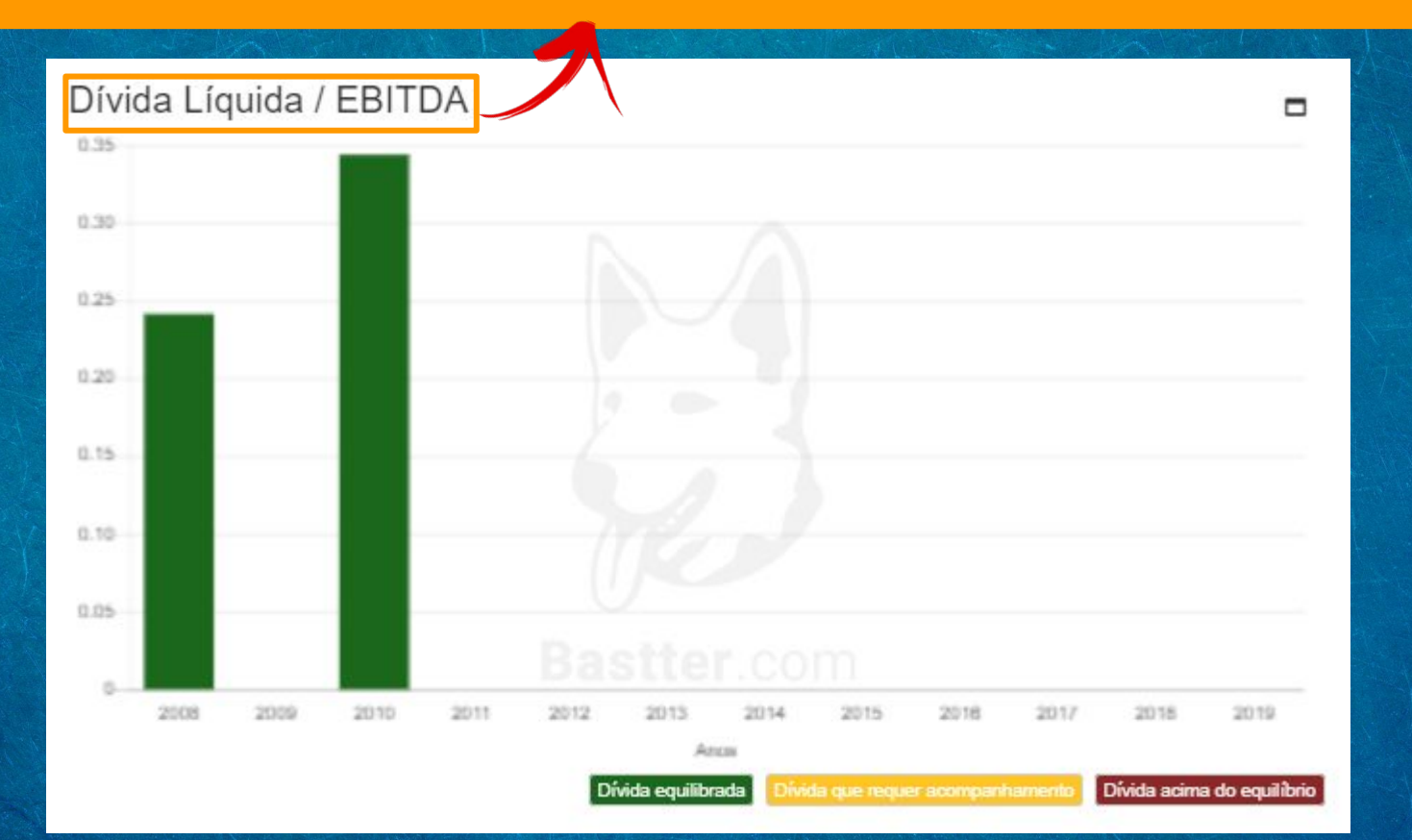

### Comentários e Análises

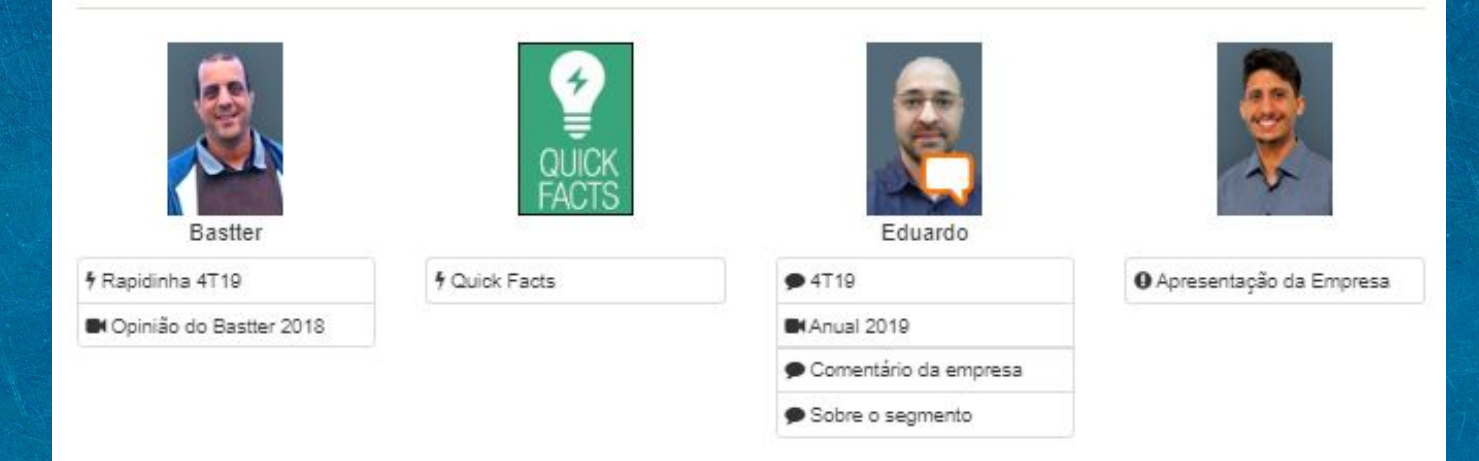

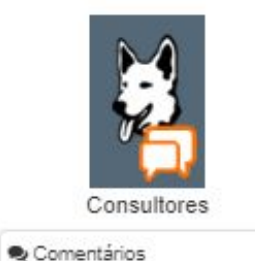

O assinante ainda tem acesso a análises e comentários feitos pelos moderadores do site, referentes a ação.